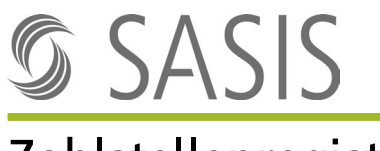

## Zahlstellenregister

### Merkblatt für die Erteilung der Zahlstellenregisternummer (ZSR-Nr.) **Organisationen der psychologischen Psychotherapie**

ZSR-Nummern dienen der vereinfachten Leistungsabrechnung mit sämtlichen Krankenversicherer der Schweiz und des Fürstentums Liechtenstein. Nach Erhalt der ZSR-Nummer sind Sie davon entlastet, jedem Versicherer einzeln den Nachweis Ihrer Zulassung und Qualifikation erbringen zu müssen. Die ZSR-Nummer ist in der Rechnung an Patienten bzw. Versicherer auszuweisen.

Die ZSR-Nummern werden einem Rechtsträger (juristische Person) pro Standort erteilt, an welchem Leistungen erbracht werden. Werden Leistungen an mehreren Standorten erbracht, ist für jeden dieser Standorte eine separate ZSR-Nummer zu beantragen. Besteht kein Standort, bedarf es einer ZSR-Nummer pro Kanton der Leistungserbringung. Trägerschafts- sowie Standortwechsel müssen umgehend dem Zahlstellenregister mitgeteilt werden. Angestellte Personen erhalten eine Kontroll-Nummer (K-Nummer).

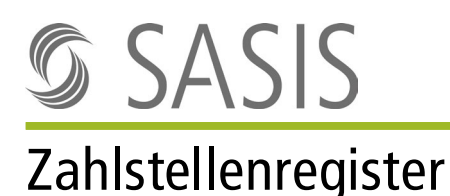

#### **Um die ZSR-Nummer erteilen zu können, benötigen wir die folgenden Dokumente bzw. Angaben:**

#### **In Bezug auf die Organisation**

- Antragsformular
- Kantonale Betriebsbewilligung als Organisation der psychologischen Psychotherapie (sofern gemäss kantonalem Recht bewilligungspflichtig) bzw. Bestätigung des Kantons, wonach gemäss kantonalem Recht keine Betriebsbewilligung an Organisationen der psychologischen Psychotherapie erteilt wird
- Kantonale Zulassung als Organisation der psychologischen Psychotherapie zulasten der OKP (obligatorische Krankenpflegeversicherung) gemäss Art. 52e KVV tätig sein zu dürfen
- GLN = Global Location Number Die GLN kann bei der Stiftung Refdata beantragt werden: [www.refdata.ch](http://www.refdata.ch/) / [partner@hcisolutions.ch](mailto:partner@hcisolutions.ch)
- UID = Unternehmens-Identifikationsnummer Bereits erteilte UID-Nummern können beim Bundesamt für Statistik unter [www.uid.admin.ch](http://www.uid.admin.ch/) abgefragt werden. Falls Sie noch keine UID besitzen, können Sie diese bei einer am UID-System angeschlossenen Verwaltungsstelle beantragen lassen. Sie finden die Verwaltungsstellen unter [www.bfs.admin.ch.](https://www.bfs.admin.ch/bfs/de/home/register/unternehmensregister/unternehmens-identifikationsnummer.html)

#### **In Bezug auf die angestellten psychologischen Psychotherapeuten oder Psychotherapeutinnen**

- Kantonale Bewilligung für die Ausübung des Psychotherapieberufs nach Art. 22 des Psychologieberufegesetzes (PsyG)
- Kantonale Bestätigung, dass die Kriterien gemäss Art. 50c lit. a und b KVV erfüllt sind
- GLN = Global Location Number Psychologische Psychotherapeuten finden ihre GLN im Psychologieberuferegister (PsyReg) unter: [www.psyreg.admin.ch.](https://www.psyreg.admin.ch/ui/personensearch) Sollten Sie noch über keine Registrierung im Psychologieberuferegister verfügen, kontaktieren Sie bitte das Bundesamt für Gesundheit BAG unter [psyreg@bag.admin.ch.](mailto:psyreg@bag.admin.ch)

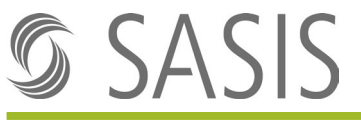

# Zahlstellenregister

Die Erteilung einer ZSR- bzw. K-Nummer richtet sich nach den folgenden Bestimmungen:

#### **Allgemeine Geschäftsbedingungen Zahlstellenregister (AGB)**

#### **Gebührenordnung**

Die Dokumente sind auf der Website der SASIS AG einsehbar unter: [www.sasis.ch/rechtliche-grundlagen-zsr.](http://www.sasis.ch/rechtliche-grundlagen-zsr)

Unterlagen senden an: **SASIS AG, Zahlstellenregister, Bahnhofstrasse 7, Postfach, 6002 Luzern**